```
cis20.1
design and implementation of software applications I
                                             fall 2007lecture \# 1.4
 topics:• introduction to java, part 3 – static modifier – overriding methods – overloading methods – polymorphism and abstract classes – references – comparing objects – exception handling – arrays – vectors – streams – files – utility classes
cis20.1-fall2007-sklar-lecI.4\frac{1}{1}static modifier (1).
                                                                                                                        • when we instantiate an object in order to use it, we are creating an instance variable
                                                                                                                          e.g., Random r = new Random();• some members in some classes are static which means that they don't have to be
                                                                                                                          instantiated to be used\bullet for example, all the methods in the \,j\,av\,a.l\,ang.Math\,class are \,static\,– you don't need to create an object reference variable whose type is Math in order to
                                                                                                                              use the methods in the Math class – e.g., Math.abs(), Math.random()
                                                                                                                        • you use the name of the class preceding the dot operator, instead of the name of the
                                                                                                                          instance variable, in order to access the static members of the class\bullet e.g., \texttt{Math.random()} vs \texttt{r.nextFloat()} (where \texttt{r} is the instance variable of type
                                                                                                                          Random that we created above)
                                                                                                                        • that is why we can use main() without instantiating anything
                                                                                                                           i.e., public static void main()cis20.1-fall2007-sklar-lecI.4experience of the contract of the contract of the contract of the contract of the contract of the contract of the contract of the contract of the contract of the contract of the contract of the contract of the contract of 
                                     static modifier (2).
   • constants, variables and methods can all be static
   • except constructors
     (since they are only used to instantiate, it doesn't make sense to have a static constructor)• typically, constants are static
   • example:
     public class Coin {
public static final int HEADS=0;
public static final int TAILS=1;
} // end of Coin classoverriding methods.
                                                                                                                        • when you extend a class, you can override methods defined in the parent class by defining
                                                                                                                         them again in the child (and giving the child version different behavior)• the rule is: the version of any method that is invoked is the definition closest to the leaf of
                                                                                                                          the tree\bullet if you want to refer to the version of the method in a class's superclass, you use the {\rm super}reference
```
 $\bullet$  we can now access  $\mathtt{Coin}$  . HEADS and  $\mathtt{Coin}$  . TAILS without instantiating and/or without referring to <sup>a</sup> specific instance variable

cis20.1-fall2007-sklar-lecI.4 $\frac{3}{3}$  cis20.1-fall2007-sklar-lecI.4<sup>4</sup> a set of the set of the set of the set of the set of the set of the set of the set of the set of the set of the set of the set of the set of the set of the set of the set of the set of the set of the set of the set of

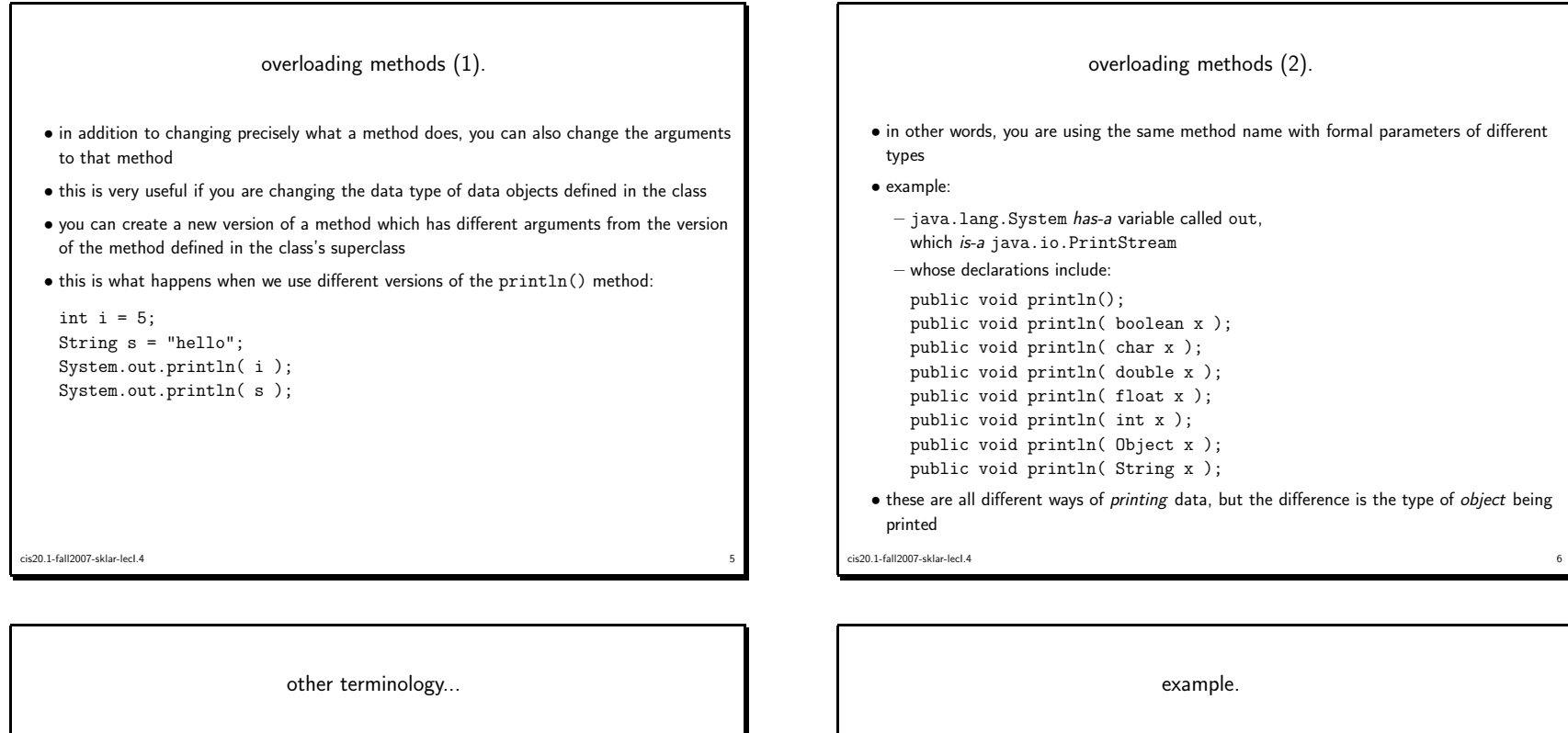

- polymorphism
	- "having many forms"
	- lets us use different implementations of <sup>a</sup> single class
	- we will talked about this later in relation to interfaces
	- <sup>a</sup> polymorphic reference can refer to different types of objects at different times

experience of the contract of the contract of the contract of the contract of the contract of the contract of the contract of the contract of the contract of the contract of the contract of the contract of the contract of

• abstract class

cis20.1-fall2007-sklar-lecI.4

- represents <sup>a</sup> generic concept in <sup>a</sup> class hierarchy
- $-$  cannot be instantiated  $-$  can only be extended

```
public class Quarter extends Coin {// overload constructorpublic Quarter() {value = 25;
      flip();
} // end of Quarter()ORpublic Quarter() {super( 25 );
} // end of Quarter()} // end of class Quartercis20.1-fall2007-sklar-lecI.4essential contracts and the contracts of the contracts of the contracts of the contracts of the contracts of the contracts of the contracts of the contracts of the contracts of the contracts of the contracts of the contrac
```
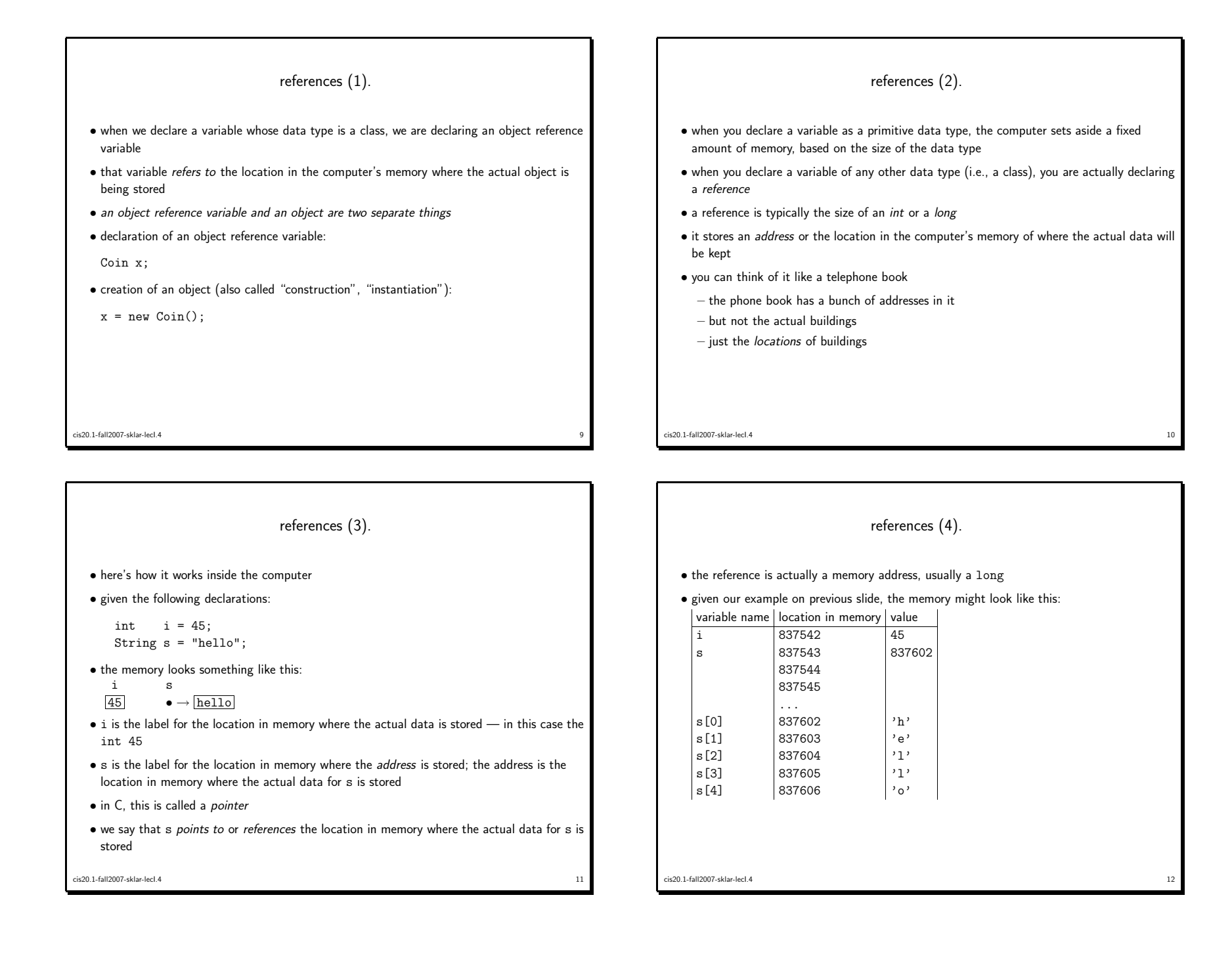

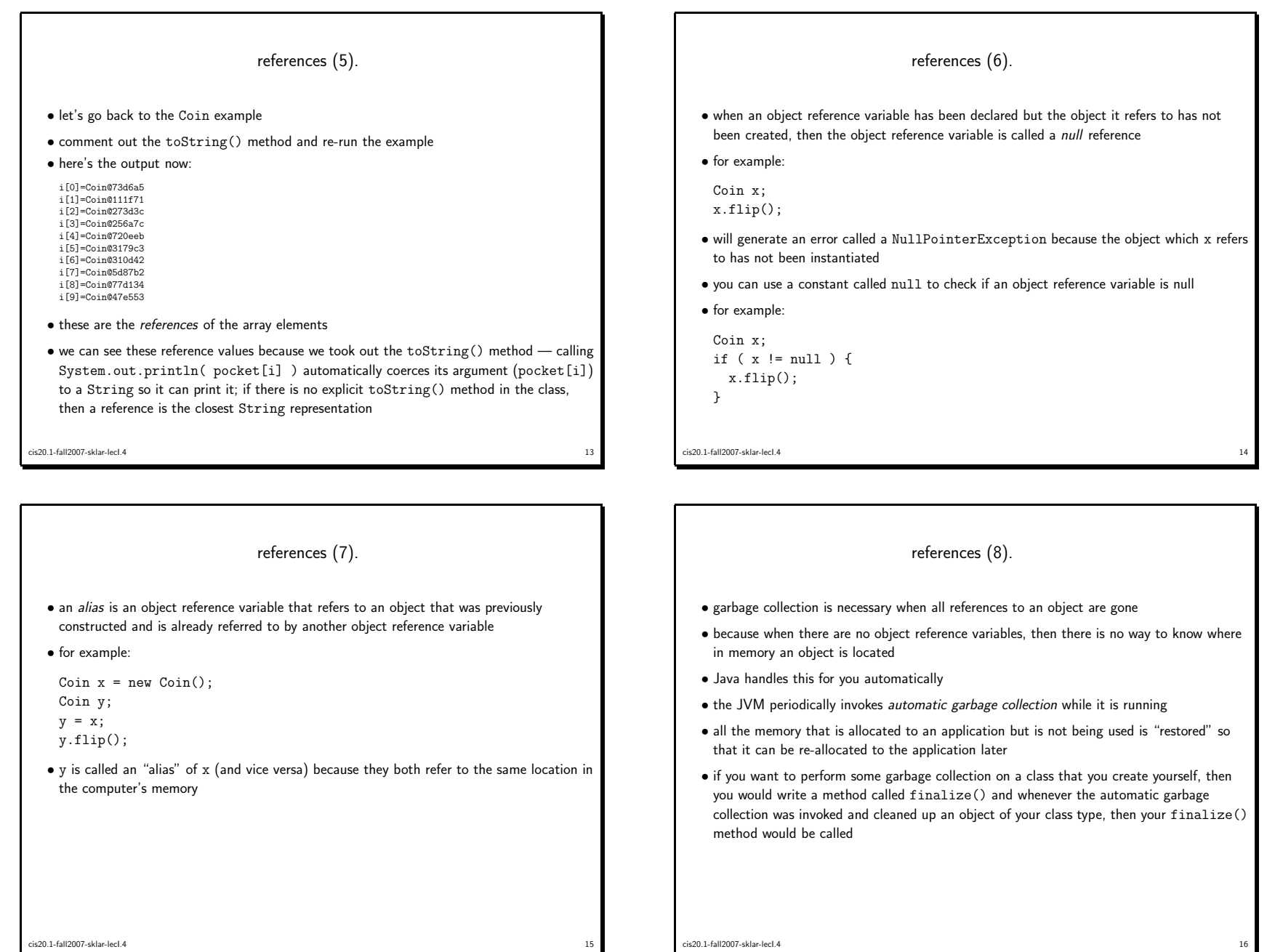

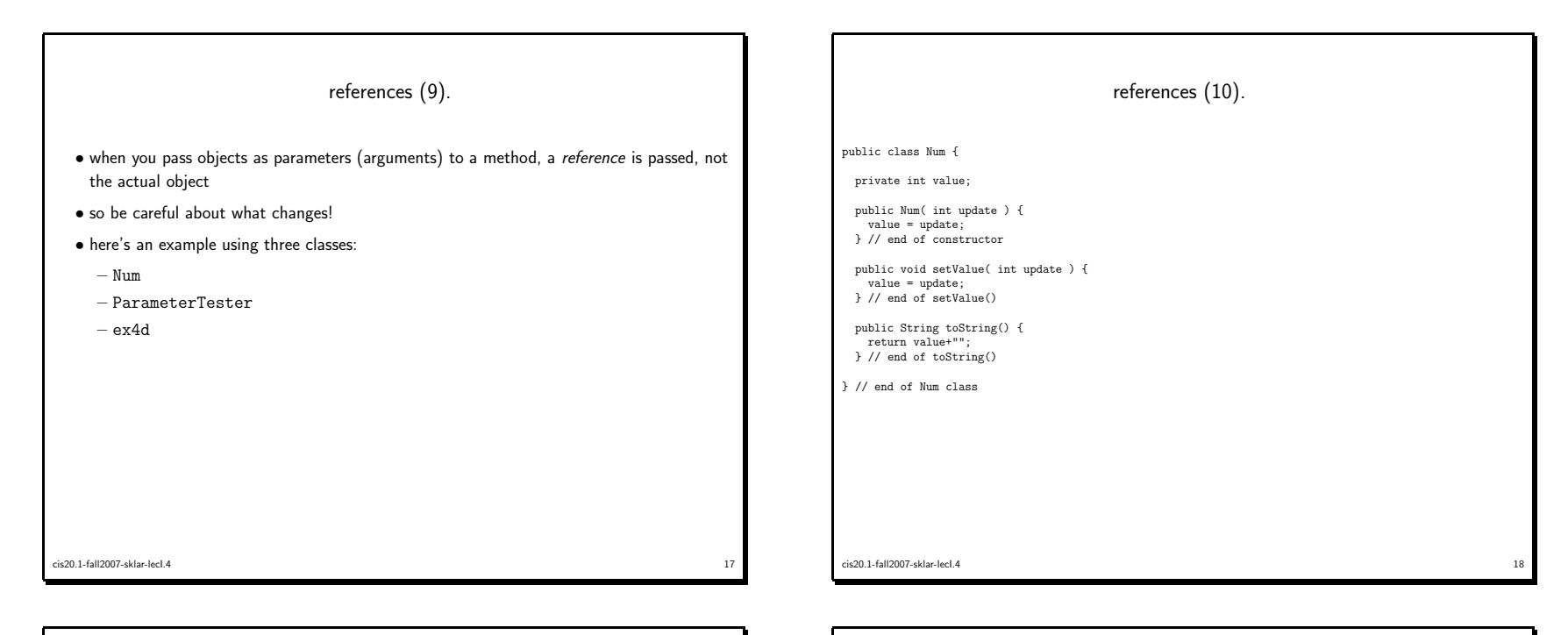

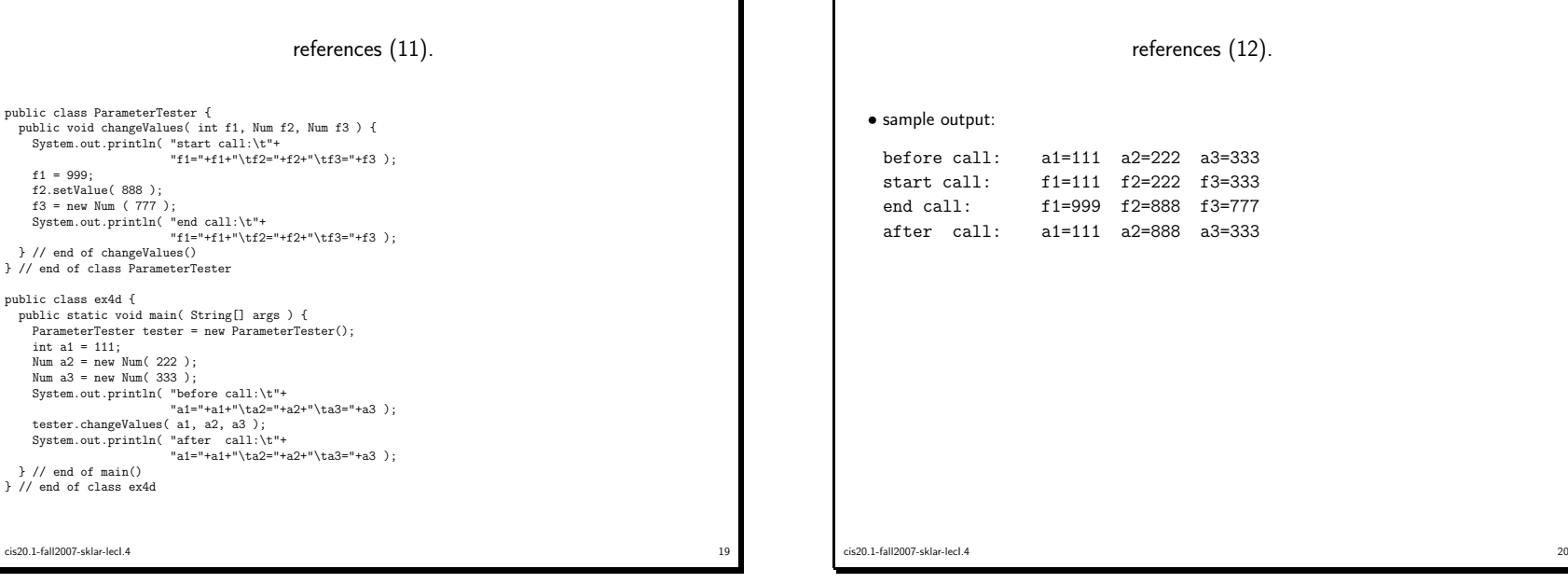

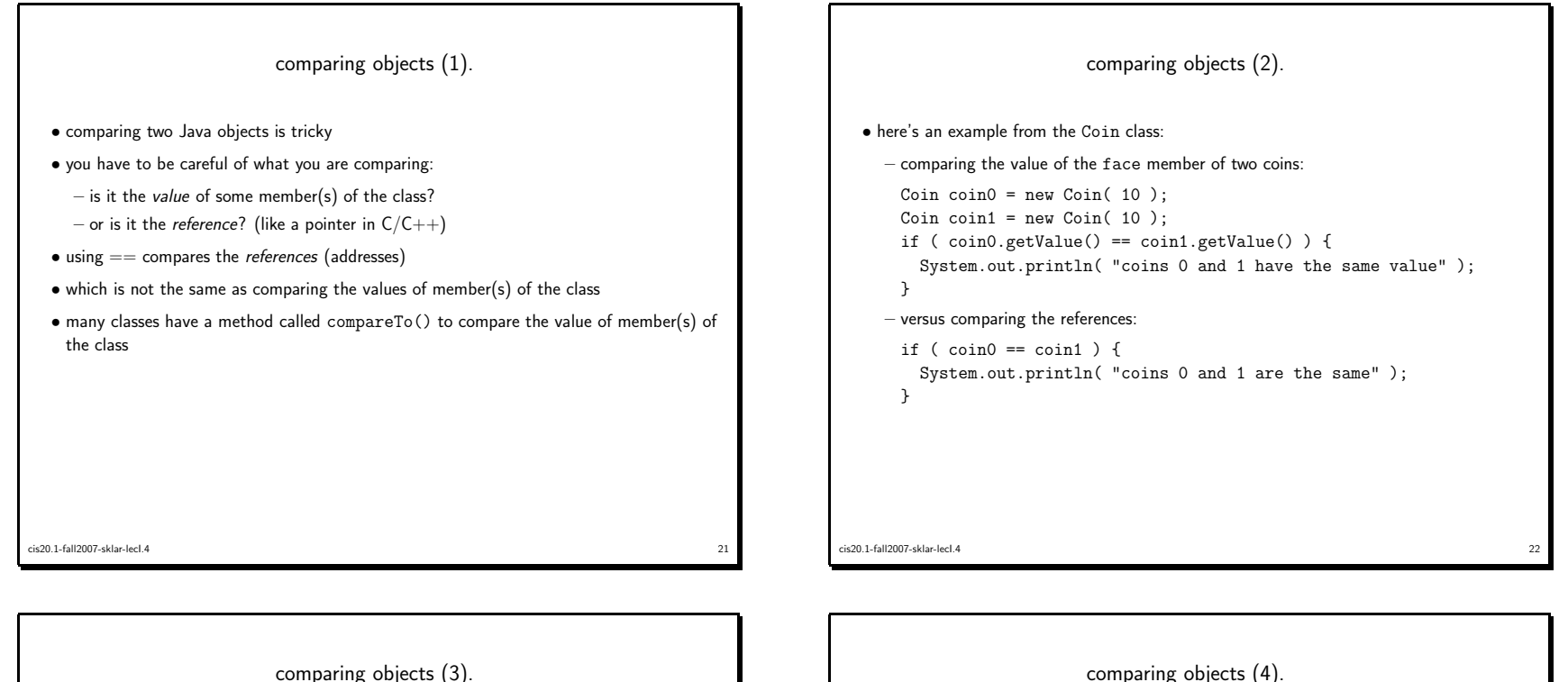

```
• in order to compare the value of two Strings, we need to use the method
 public int compareTo( String str )from the java.lang.String class
```
- this method does <sup>a</sup> lexical comparison of its String argumen<sup>t</sup> with the current object (i.e., its instantiated value)
- it returns an int as follows:

if the current object...  $\vert$  then the method returns is the same text as  $str$   $|0$ comes lexically before  $\texttt{str}$  an  $\texttt{int} < 0$  (e.g., -1) comes lexically after  $str \; |$  an  $int > 0$   $(e.g., +1)$ 

- $\bullet$  using  $==$  to compare two Strings compares their *addresses*, NOT the values of the text they store
- this is the same for comparing any two objects in Java
- $\bullet$  most classes define a <code>compareTo()</code> method, just as most classes define a <code>toString()</code> method

```
cis20.1-fall2007-sklar-lecI.4\frac{23}{2}
```

```
comparing objects (4).
    • for example:
      public class ex13d {
public static void main( String[] args ) {String s1 = new String( "hello" );
String s2 = new String( "hello" );
System.out.println( "s1=["+s1+"]" );
System.out.println( "s2=["+s2+"]" );
System.out.println( "(s1 == s2) = " + ( s1 == s2 ));
System.out.println( "s1.compareTo(s2)="+s1.compareTo(s2));
System.out.println( "s2.compareTo(s1)="+s2.compareTo(s1));} // end of main()
} // end of class ex13d• sample output:
      s1=[hello]
s2=[hello](s1 == s2) = false
s1.compareTo(s2)=0
s2.compareTo(s1)=0cis20.1-fall2007-sklar-lecI.4experience of the contract of the contract of the contract of the contract of the contract of the contract of the contract of the contract of the contract of the contract of the contract of the contract of the contract of
```
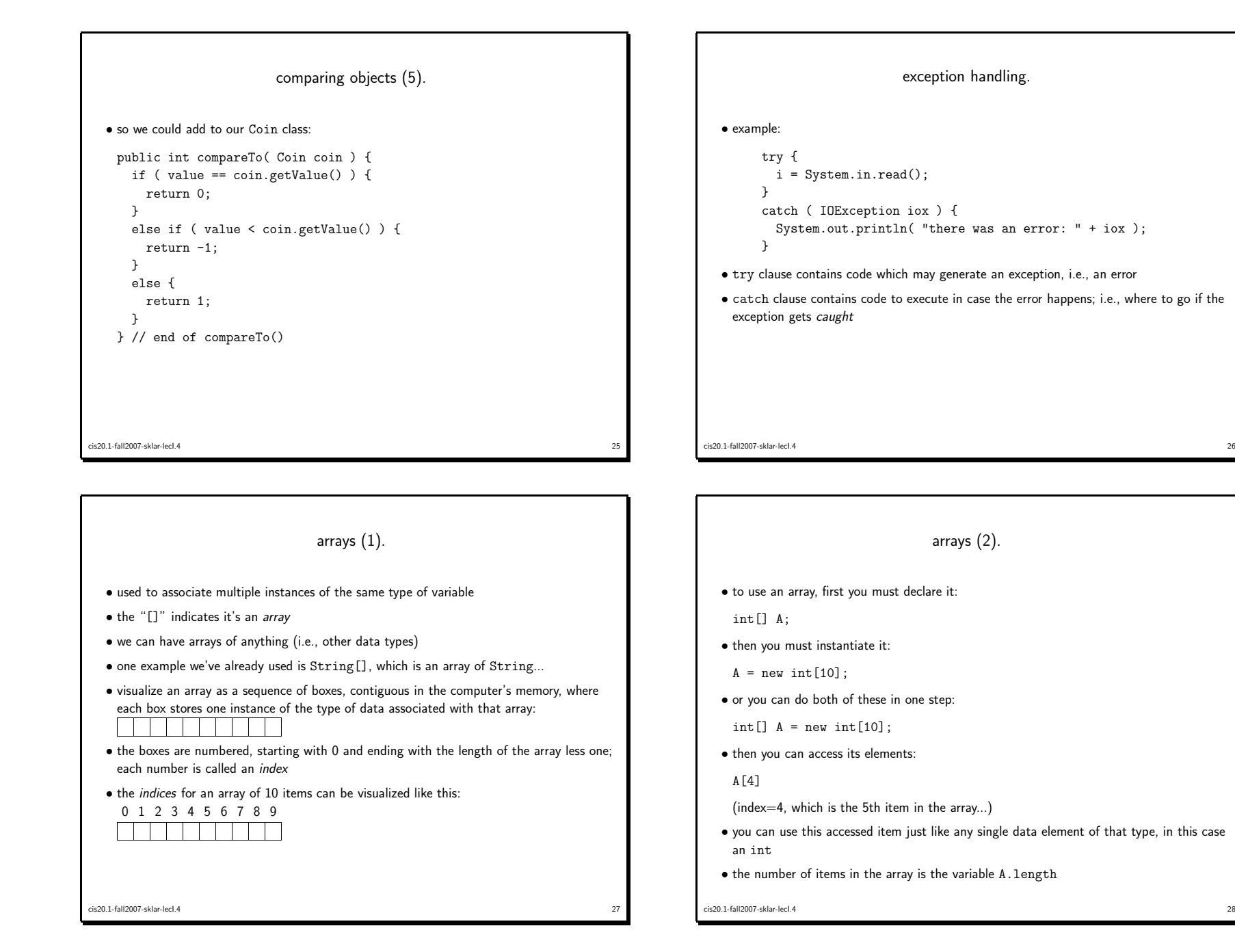

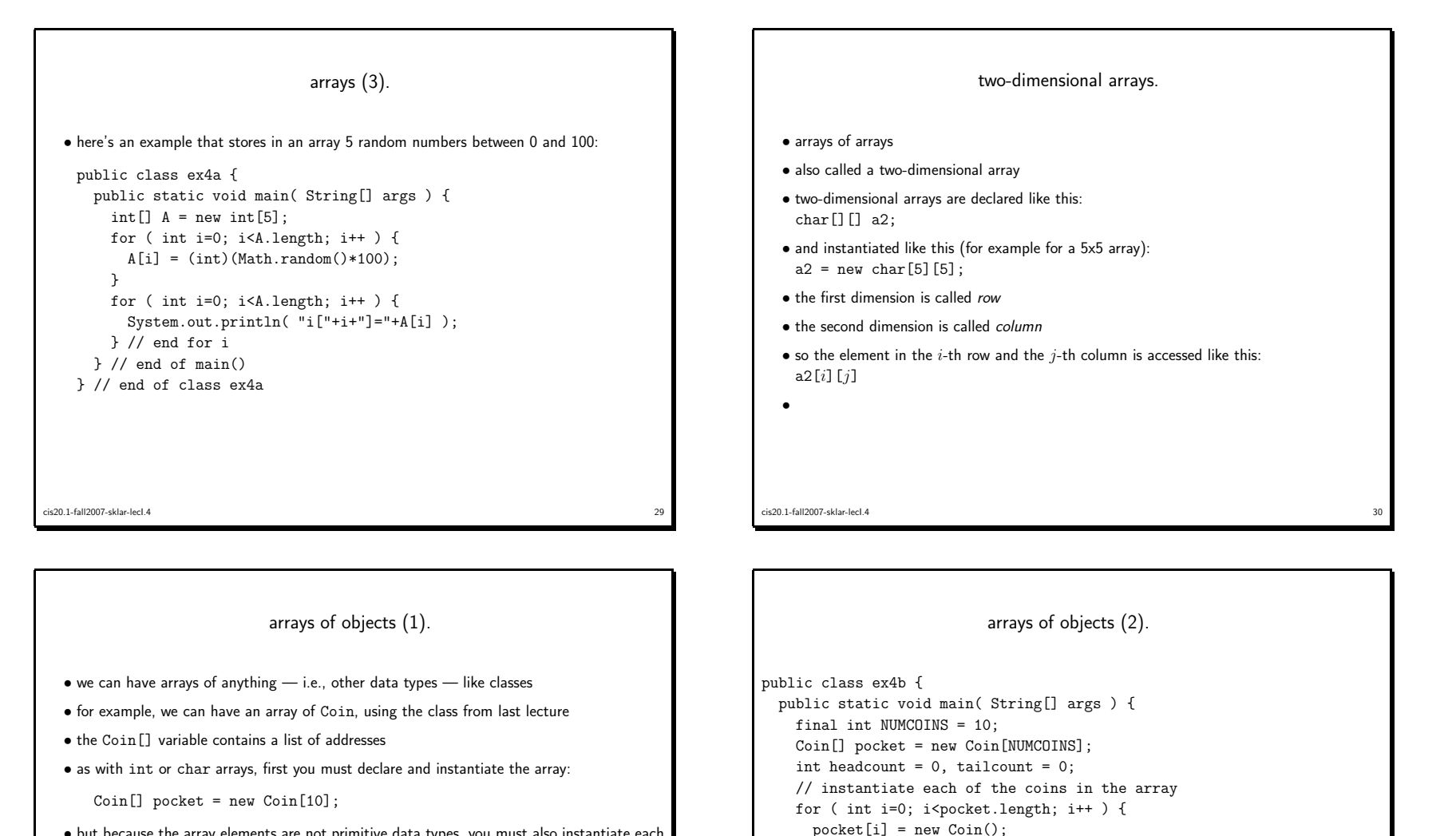

} // end for <sup>i</sup>// print the array

} // end for <sup>i</sup> } // end of main()} // end of class ex4b

cis20.1-fall2007-sklar-lecI.4

 for ( int i=0; i<pocket.length; i++ ) {System.out.println( "i["+i+"]="+pocket[i] );

 $\frac{32}{ }$ 

 $\bullet$  but because the array elements are not primitive data types, you must also instantiate each array entry:

```
for ( int i=0; i<pocket.length; i++ ) {
  pocket[i] = new Coin();} // end for i
```
cis20.1-fall2007-sklar-lecI.4

 $\frac{31}{31}$ 

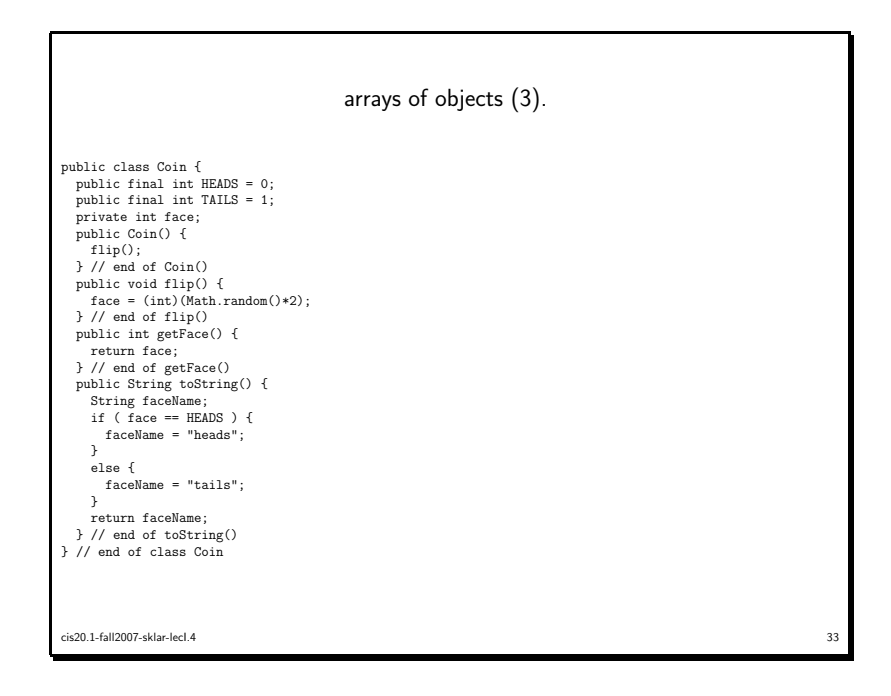

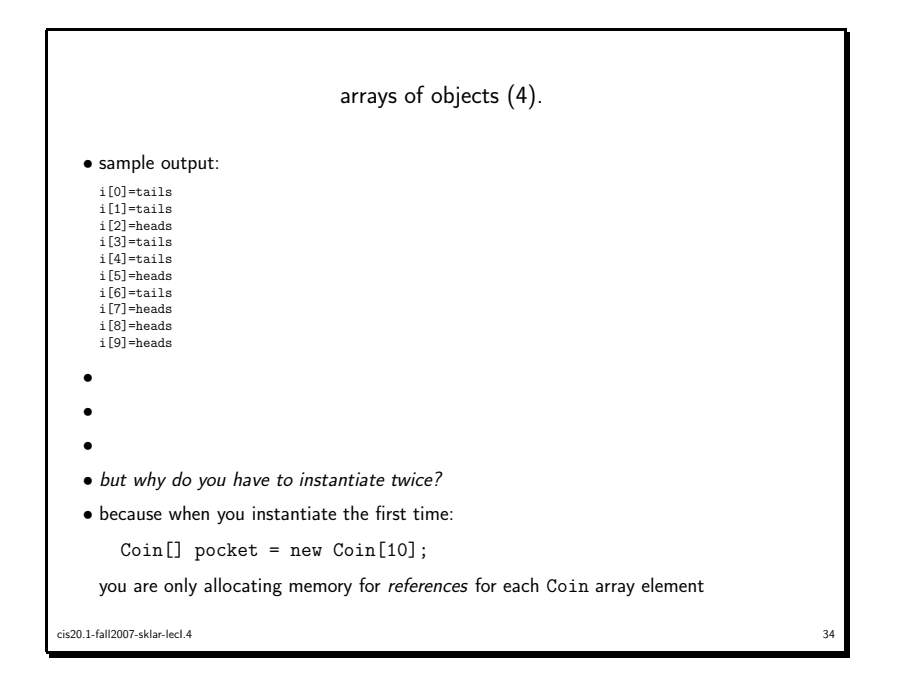

vectors (1).  $\bullet$  Java has a nice class which handles arrays dynamically: <code>java.util.Vector</code>  $\bullet$  the elements of a Vector can be any type of Java <code>Object</code> • note that when you fetch an element from <sup>a</sup> vector, you have to cast it from <sup>a</sup> generic object to the specific class type the object should be (see example below)• some methods: – constructor: Vector(); – public void addElement( Object obj ); – public void insertElementAt( Object obj, int index ); – public void removeElementAt( int index ); – public void removeAllElements(); – public void setElementAt( Object obj, int index ); – public Object elementAt( int index ); – public int size(); cis20.1-fall2007-sklar-lecI.4 $\frac{35}{2}$ 

```
vectors – example.
import java.util.*;import java.io.*;public class ex4c {public static void main( String[] args ) {Vector pocket;
int npocket = Integer.parseInt( args[0] );pocket = new Vector( npocket );for ( int i=0; i<npocket; i++ ) {
    for ( int i=0; i<npocket; i++ ) {<br> pocket.addElement( new Coin());<br>}
   for ( int i=0; i<npocket; i++ ) {

Coin tmp = (Coin)pocket.elementAt( i );System.out.print( tmp + " " );}
System.out.println();} // end of main()} // end of class ex4c
```
 $\frac{36}{36}$ 

```
cis20.1-fall2007-sklar-lecI.4
```
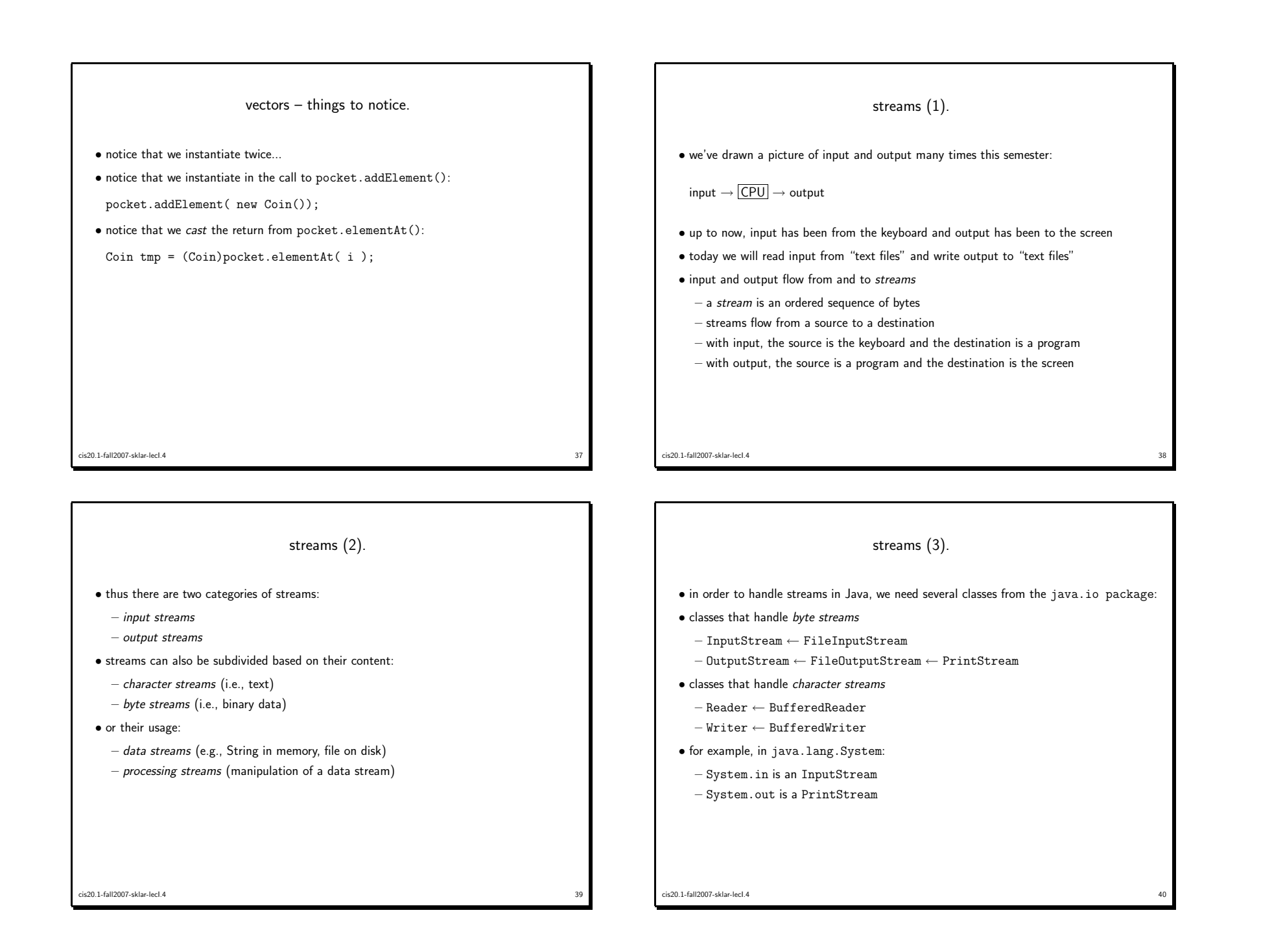

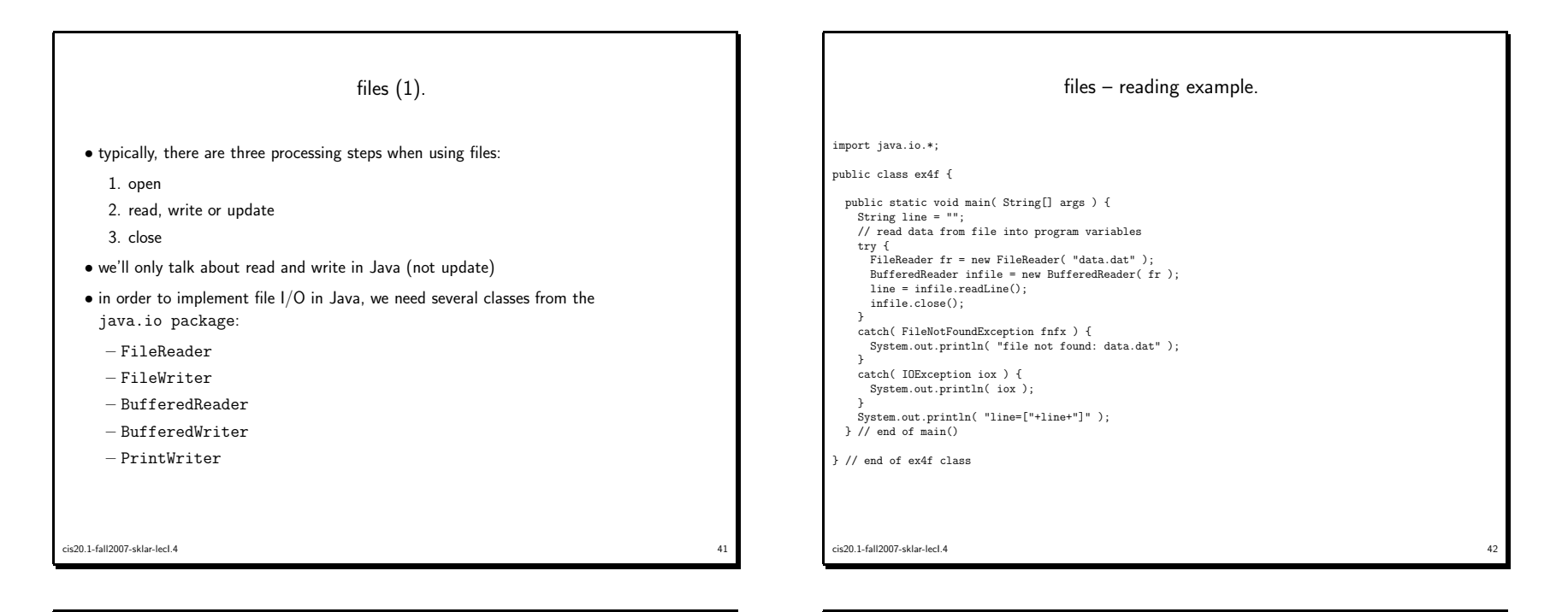

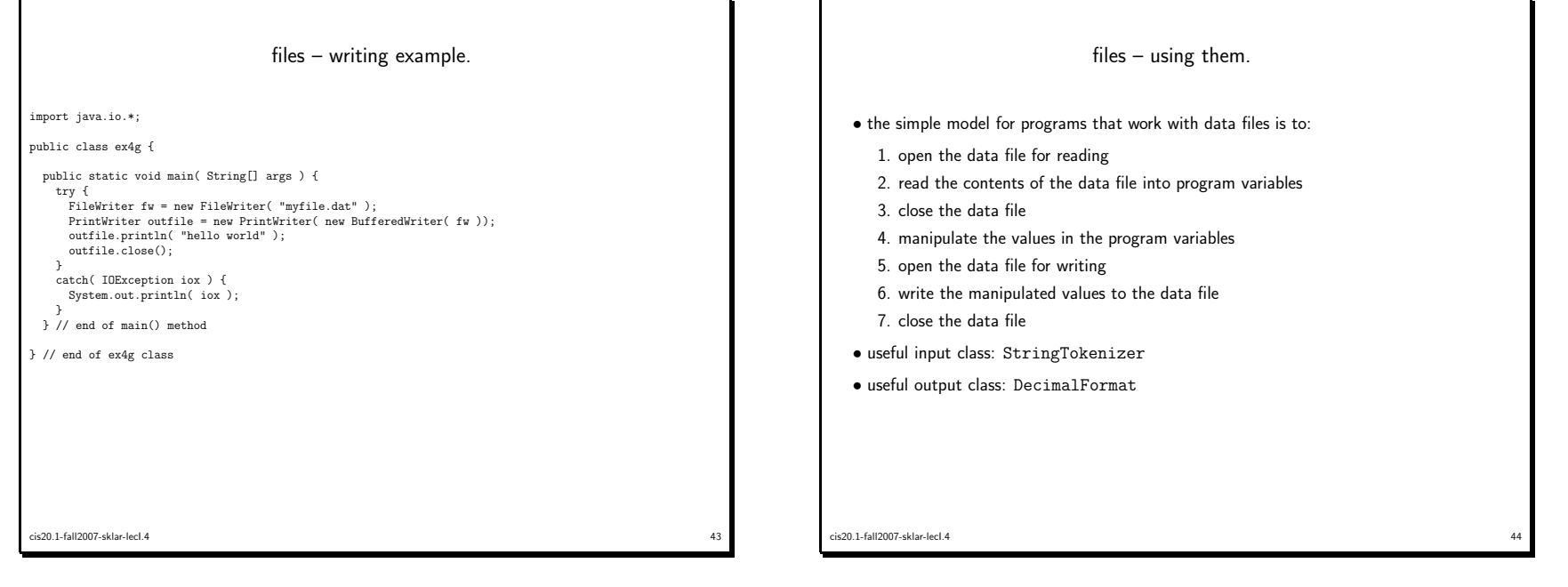

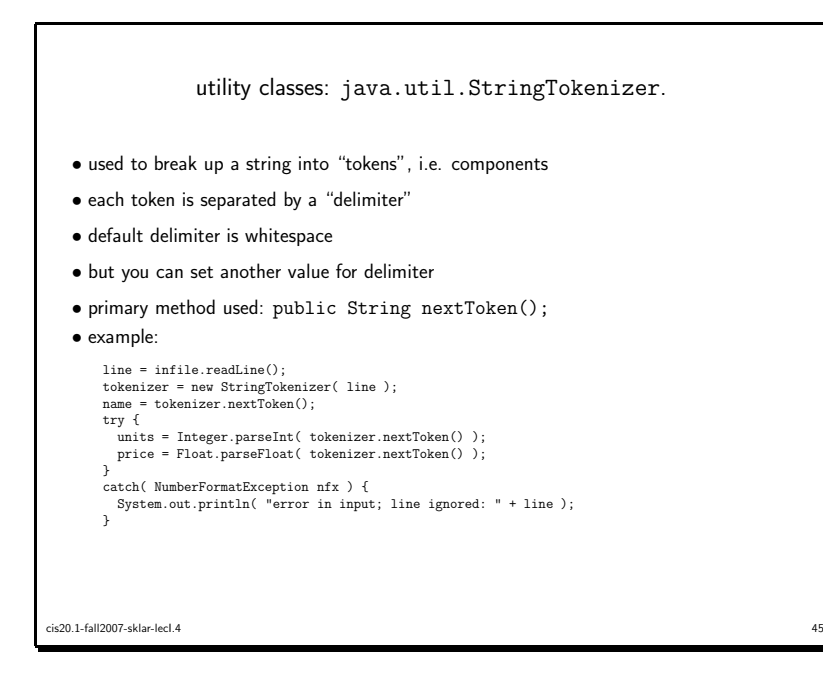

## exercises.

- start with the example class ex4a that stores in an array <sup>5</sup> random numbers between <sup>0</sup> and 100
- write <sup>a</sup> method that finds the minimum number and returns its index; modify the main to call the method and print out the smallest number
- modify the main to ask the user how big she wants the array to be, read the user's answer from the keyboard as <sup>a</sup> String, convert the String to an int anduse it as the size of the array
- write <sup>a</sup> method that writes the contents of the array to <sup>a</sup> file; modify the main to call this method

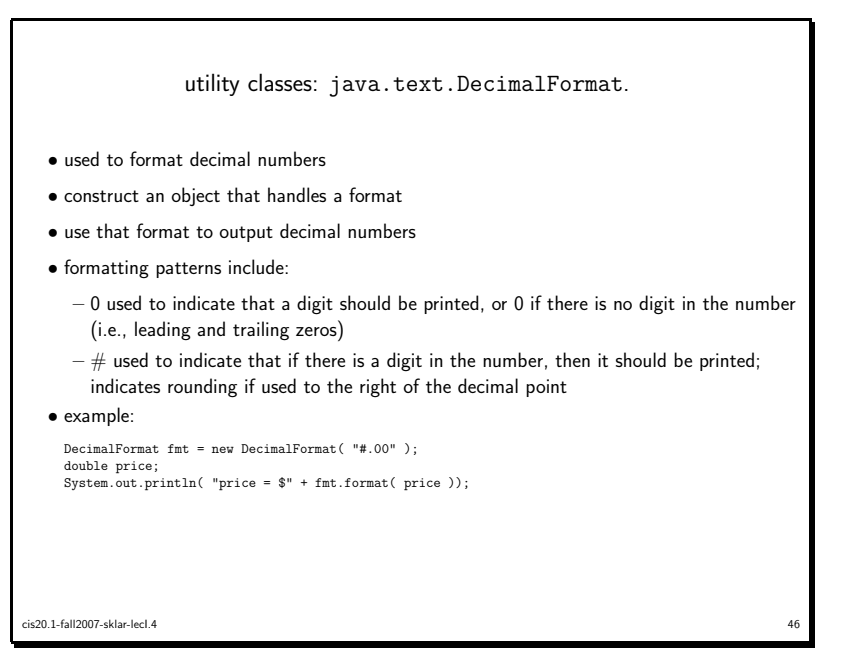

## cis20.1-fall2007-sklar-lecI.4 $47$